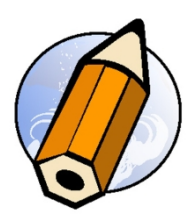

# **Cours particulier - initiation - distanciel synchrone - IA - Midjourney & Adobe Photoshop Creative Cloud - Midjourney, retoucher, préparer pour la production les images sur Adobe Photoshop Creative Cloud - formation live avec un formateur**

*Apprenez à créer des images sur l'IA Midjourney, réaliser des trucages, retouches et photomontages avec Adobe Photoshop Creative Cloud*

**Durée:** 28.00 heures (4.00 jours)

### **Profils des apprenants**

- Débutant
- Toute personne souhaitant acquérir des bases sur les trucages, retouches et photomontages

#### **Prérequis**

- Bonne utilisation du Macintosh ou de Windows
- Une compétence graphique est un plus

### **Accessibilité et délais d'accès**

Les personnes atteintes de handicap souhaitant suivre cette formation sont invitées à nous contacter directement, afin d'étudier ensemble les possibilités de suivre la formation. 3 jours

### **Qualité et indicateurs de résultats**

Taux de satisfaction des apprenants - 100 % Taux d'insertion dans l'emploi - 80 %

# **Objectifs pédagogiques**

- Découvrir la génération d'image avec Midjourney
- Apprenez de multiples astuces et outils pour la génération d'images avec IA
- Apprendre à utiliser Adobe Photoshop Creative Cloud
- Apprendre les fondamentaux sur l'image, (couleurs, résolutions, tailles)
- Prendre en main l'interface d'Adobe Photoshop Creative Cloud
- Retoucher les images provenant de l'IA Midjourney
- Préparer les visuels générés pour le support adaptés
- Enregistrer son fichier de travail et exporter son travail

### **Contenu de la formation**

- Midjourney, génération d'image avec IA
	- Discord et le support d'utilisation de Midjourney
	- Midjourney sur Discord
	- Midjourney sur votre serveur
	- Précisions

**fbgraphic** | | Numéro SIRET: *48085771300048* |

Numéro de déclaration d'activité: *91340859434 (auprès du préfet de région de: Occitanie) Cet enregistrement ne vaut pas l'agrément de l'Etat.*

# **fbgraphic**

Email: formations@fbgraphic.fr Tel: 0685903041

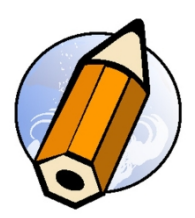

- Débuter avec Midjourney
	- Premiers prompts
	- Idées d'utilisation
	- Prompt Engineering
	- Outils d'assistance
	- $\bullet$  img2img
- Commandes, paramètres, prompts avancés
	- Setting Midjourney sur Discord
		- aspect --ar ou --aspect
		- négatif --no et --seed
		- --chaos
		- Récupération d'un travail précédent : JobID
		- --repeat ou --r et styles 4a, 4b, 4c de la version 4
		- --tile pour créer des motifs et tapisseries en boucle
		- /describe pour générer un prompt à partir d'une image
- Génération de prompt avancé
	- Séparations ::mot1 ::mot2 ...
	- Matrice de permutation {mot 1,mot 2}
	- --blend pour mélanger 2 images
	- Remix pour affiner un prompt
- Outils de traitement
	- Adobe Photoshop Creative Cloud
	- Chainner
	- XnConvert
- Adobe Photoshop Creative Cloud et l'IA exploitation des images générées par Midjourney
	- Les grandes évolutions de Photoshop
		- La version Beta
		- Adobe Firefly
		- Les nouveaux outils et fonctions
- Nouveaux outils
	- Personnalisation de l'interface
	- Générateur de prompt Firefly
	- Filtres neuronaux
	- Changement de ciel
	- Recadrage en perspective
	- Réglage rapide de la forme
	- Objets dynamiques et puissance de retouche
	- Les nouveaux calques de réglages
	- Filtre camera RAW et nouvelles techniques de travail
	- Outil sélection et ses révolutions
- Les détourages
	- Couche Alpha
	- Mode Masque
	- Sélection par couche
	- Détourage vectoriel
	- Sélectionner un sujet
	- Sélectionner et masquer
- Le photomontage
	- Générateur de prompt Firefly pour retoucher intégrer, modifier
	- Tampon de duplication et de motif
	- Outil correcteur et pièce
	- Révision sur les calques
	- Les effets sur les calques
	- Les objets dynamiques

#### **fbgraphic** | | Numéro SIRET: *48085771300048* |

Numéro de déclaration d'activité: *91340859434 (auprès du préfet de région de: Occitanie) Cet enregistrement ne vaut pas l'agrément de l'Etat.*

# **fbgraphic**

Email: formations@fbgraphic.fr Tel: 0685903041

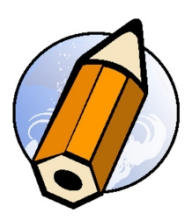

- Impression et export
	- Les formats d'enregistrement

# **Organisation de la formation**

### **Equipe pédagogique**

Florian BRAEM - gérant - formateur - graphiste senior - spécialiste Adobe Creative Cloud

# **Moyens pédagogiques et techniques**

- Visioconférence via ZoomUS
- Documents supports de formation projetés.
- Exposés théoriques
- Etude de cas concrets
- Quiz début et fin de formation
- Mise à disposition en ligne de documents supports à la suite de la formation.

### **Dispositif de suivi de l'exécution de l'évaluation des résultats de la formation**

- Feuilles de présence.
- Questions orales ou écrites (QCM).
- Mises en situation.
- Formulaires d'évaluation de la formation.
- Certificat de réalisation de l'action de formation.

**Prix** : 2100.00